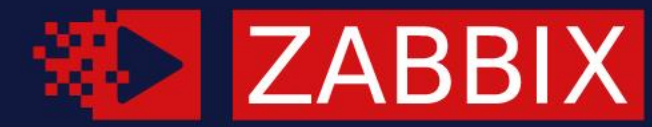

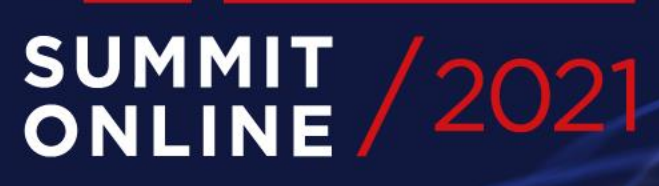

#### ALCOMMUNIC TO A GUIDE TO ZABBIX TO ZABBIX TO ZABBIX TO ZABBIX TO ZABBIX TO ZABBIX TO ZABBIX TO ZABBIX TO ZABBIX TO ZABBIX TO ZABBIX TO ZABBIX TO ZABBIX TO ZABBIX TO ZABBIX TO ZABBIX TO ZABBIX TO ZABBIX TO ZABBIX TO ZABBIX  $\overline{\phantom{a}}$ TO ZABBIX 6.0 LTS.

#### $\blacksquare$  EDGARS MELVERIS

Technical Support Engineer, Zabbix, Latvia

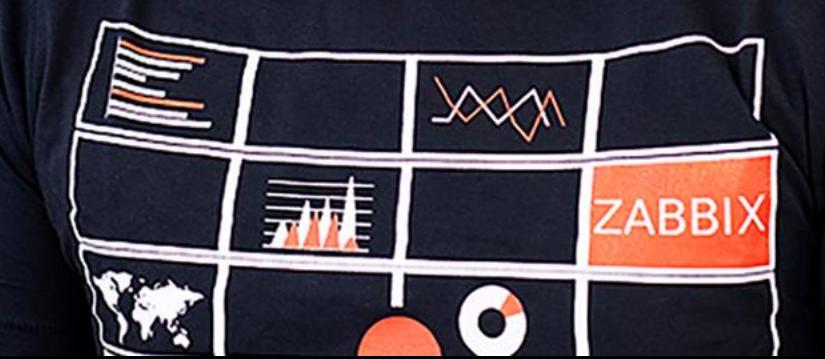

#### CHECKLIST BEFORE UPGRADE

#### SUPPORTED DATABASES

- MySQL/Percona 8.0.X  $\odot$
- MariaDB 10.5.00-10.6.X  $\odot$
- PostgreSQL 13.X  $\odot$
- Oracle 19c 21c  $\circledcirc$

- TimescaleDB 2.0.1-2.3  $\odot$
- SQLite 3.3.5-3.34.X  $\odot$

#### SUPPORTED OS

- RHEL/CentOS/Oracle Linux 8  $\circledcirc$
- Ubuntu 18.04+  $\circledcirc$
- Debian 10+  $\circledcirc$
- SLES 12+ $\circledcirc$

#### OTHER INSTALLATION OPTIONS

- Docker all dependencies included  $\odot$
- Cloud images  $\odot$
- Zabbix appliance $\odot$

#### ENVIRONMENT REVIEW

- Apply any required OS or DB upgrades before upgrading Zabbix.  $\odot$
- Check for any customizations in your installation Are there any DB schema changes?  $\odot$ Custom modules or applied patches?
- Are packages available for all central Zabbix components? Are all proxies installed on  $\odot$ supported OS's?
- Check for any known issues in 6.0 it might contain something relevant to your setup. $\odot$

#### IMPORTANT CHANGES THAT AFFECT UPGRADE

#### API CHANGES

- [https://www.zabbix.com/documentation/6.0/manual/api/changes\\_5.4\\_-\\_6.0](https://www.zabbix.com/documentation/6.0/manual/api/changes_5.4_-_6.0)  $\oslash$
- [https://www.zabbix.com/documentation/current/manual/api/changes\\_5.2\\_-\\_5.4](https://www.zabbix.com/documentation/current/manual/api/changes_5.2_-_5.4)  $\odot$
- [https://www.zabbix.com/documentation/5.2/manual/api/changes\\_5.0\\_-\\_5.2](https://www.zabbix.com/documentation/5.2/manual/api/changes_5.0_-_5.2)  $\oslash$

- Trigger and calculated/aggregated item syntax change: ZBXNEXT-6451  $\odot$
- ZBX-17955 user.create, user.update: renamed parameter user\_medias to medias. user\_medias parameter is now deprecated.  $\odot$
- ZBXNEXT-6148 user.create, user.update, user.get: dropped support of type property.  $\odot$
- ZBXNEXT-2976 dropped support of whole Application API. Use item tags  $\odot$
- ZBXNEXT-5868 valuemap.create, valuemap.get: added required field hostid. $\odot$

#### OTHER IMPORTANT CHANGES

- Existing audit log records will be deleted  $\odot$
- Unused value maps might be lost  $\odot$
- User passwords spaces no longer trimmed $\odot$

#### UPGRADE STEPS

 $\mathcal{D}^{\mathcal{D}}$ 

#### UPGRADE STEPS

- Backup DB, customizations and configurations  $\odot$
- Update aplication (server, frontend)  $\odot$
- Update proxies  $\odot$
- Check if everything works correctly $\odot$

 $\mathcal{H}$ 

Art. Massey

#### BACKUP

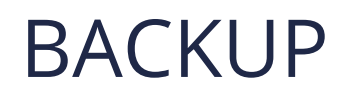

- Backup the database methods depend on DB type  $\odot$
- Backup configuration files of Zabbix  $\odot$
- Optionally copy any custom alertscripts, externalscripts etc.  $\odot$

Example of backup without history tables on mysql:

mysqldump -uroot -p --single-transaction --ignore-table=zabbix.history --ignore-table=zabbix.history\_uint --ignoretable=zabbix.history\_text --ignore-table=zabbix.history\_log --ignore-table=zabbix.history\_str --ignore-table=zabbix.trends - ignore-table=zabbix.trends uint zabbix | gzip > zabbix backup.sql.gz

#### BACKUP CONFIGURATION

- Backup configuration files from:  $\odot$
- /etc/zabbix/\*  $\odot$
- Possibly externalscripts from /usr/lib/zabbix/externalscripts/  $\odot$
- Possibly alertscripts from /usr/lib/zabbix/alertscripts/  $\odot$
- /etc/httpd/conf.d/zabbix.conf  $\odot$
- /etc/php-fpm.d/zabbix.conf $\odot$

#### UPGRADE PROCESS WITH DOCKER

#### UPGRADING ZABBIX IN DOCKER

- docker stop my-zabbix-server  $\odot$
- docker stop my-zabbix-frontend  $\odot$
- docker run --name my-zabbix-server-6.0 -e DB\_SERVER\_HOST="some-mysql-server" -e  $\odot$ MYSQL\_USER="some-user" -e MYSQL\_PASSWORD="some-password" -d zabbix/zabbixserver-mysql:6.0-latest
- docker run --name my-zabbix-web-apache-6.0 -e DB\_SERVER\_HOST="some-mysql- $\odot$ server" -e MYSQL\_USER="some-user" -e MYSQL\_PASSWORD="some-password" -e ZBX\_SERVER\_HOST= "my-zabbix-server-6.0" -d zabbix/zabbix-web-apache-mysql:6.0 latest

#### UPGRADE PROCESS WITH PACKAGES

#### UPGRADE PROCESS

[rpm -Uvh https://repo.zabbix.com/zabbix/6.0/rhel/8/x86\\_64/zabbix-release-6.0-](https://repo.zabbix.com/zabbix/6.0/rhel/8/x86_64/zabbix-release-6.0-1.el8.noarch.rpm) 1.el8.noarch.rpm

dnf clean all

dnf install zabbix-server-mysql zabbix-web zabbix-web-mysql zabbix-web-deps zabbix-apache-conf zabbix-selinux-policy

#### WATCH THE LOG

17602:20210921:131334.301 completed 88% of database upgrade 17602:20210921:131334.422 completed 89% of database upgrade 17602:20210921:131334.611 completed 90% of database upgrade 17602:20210921:131334.734 completed 91% of database upgrade 17602:20210921:131334.988 completed 92% of database upgrade 17602:20210921:131335.175 completed 93% of database upgrade 17602:20210921:131335.287 completed 94% of database upgrade 17602:20210921:131335.306 completed 95% of database upgrade 17602:20210921:131335.333 completed 96% of database upgrade 17602:20210921:131335.355 completed 97% of database upgrade 17602:20210921:131335.379 completed 98% of database upgrade 17602:20210921:131335.606 completed 99% of database upgrade 17602:20210921:131335.711 completed 100% of database upgrade 17602:20210921:131335.711 database upgrade fully completed 17602:20210921:131335.804 server #0 started [main process]  $17700:20210921:131335.808$  server #2 started [configuration syncer #1] 17699:20210921:131335.810 server #1 started [service manager #1] 17714:20210921:131336.162 server #16 started [http poller #1] 17709:20210921:131336.163 server #11 started [11d manager #1] 17716:20210921:131336.165 server #18 started [history syncer #1] 17702:20210921:131336.166 server #4 started [alerter #1] 17703:20210921:131336.167 server #5 started [alerter #2] 17704:20210921:131336.168 server #6 started [alerter #3]

#### UPGRADE PROXIES

[rpm -Uvh https://repo.zabbix.com/zabbix/6.0/rhel/8/x86\\_64/zabbix-release-6.0-](https://repo.zabbix.com/zabbix/6.0/rhel/8/x86_64/zabbix-release-6.0-1.el8.noarch.rpm) 1.el8.noarch.rpm

dnf clean all

dnf update zabbix-proxy-mysql(pgsql, sqlite3)

For mysql, postgresql and oracle proxy updates the DB schema automatically

#### UPGRADE PROXIES

For sqlite3 no automatic db schema upgrade  $\odot$ 

[rpm -Uvh https://repo.zabbix.com/zabbix/6.0/rhel/8/x86\\_64/zabbix-release-6.0-](https://repo.zabbix.com/zabbix/6.0/rhel/8/x86_64/zabbix-release-6.0-1.el8.noarch.rpm) 1.el8.noarch.rpm

dnf clean all

dnf update zabbix-proxy-sqlite3

rm –rf /tmp/proxy.sqlite

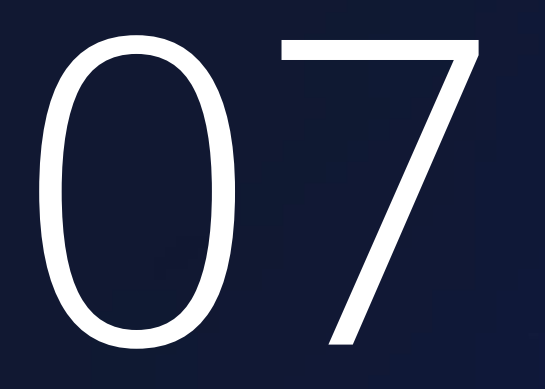

#### POST-UPGRADE

 $\mathcal{H}$ 

#### HISTORY TABLE PRIMARY KEY

- All history tables now have primary keys  $\odot$
- Decreases storage size  $\odot$
- Increases performance  $\odot$
- Not recommended if upgrading with existing history $\odot$

#### CHECK NEW PROCESSES

- StartHistoryPollers = 5  $\odot$
- process for handling calculated, aggregated and internal checks  $\odot$ requiring a database connection

- If coming from 4.0  $\odot$
- StartLLDProcessors = 2  $\odot$
- worker process of low-level discovery tasks $\odot$

#### UPDATED TEMPLATES

Templates not upgraded within package upgrades  $\odot$ 

- Download from:  $\odot$
- https://git.zabbix.com/projects/ZBX/repos/zabbix/browse/templat  $\odot$ es?at=refs%2Fheads%2Frelease%2F6.0

#### UPGRADE AGENTS

Agents are backwards compatible  $\odot$ 

#yum install zabbix-agent #yum install zabbix-agent2

#### POST-UPGRADE – NEW PACKAGES

#### NEW PACKAGES

zabbix-selinux-policy – basic selinux policy

zabbix-sql-scripts – all .sql db scripts

zabbix-web-service – scheduled reports generation

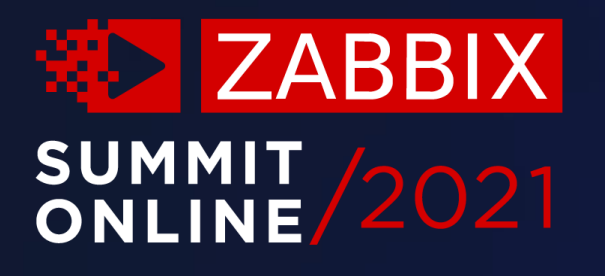

### Thank you!

www.zabbix.com